## プログラマー勉強会 第三回

1.プレイヤーの体力を表示する

```
まずは画像を読み込む
```

```
int player g = LoadGraph("Data/player.bmp");
int plife_g = LoadGraph("Data/life.bmp");
int shot_trigger;
```

```
体力の分だけ、画像を表示する
//-----------------ゲームの描画をする-----
//変数「mode」が0ならば、タイトル画面の描画をする
if (mode == 0) {
       …
}
//変数「mode」が1ならば、メイン画面の描画をする
else if (mode == 1) {
       …
       DrawBox(0, 0, 440, 480, GetColor(0, 0, 255), FALSE);
       DrawString(460, 100, "life", GetColor(255, 255, 255));
       for (i = 0; i \langle player_life; i++) {
               DrawGraph(480 + i * 25, 120, plife_g, TRUE);}
}
```
2.プレイヤーと敵の当たり判定をつける

弾丸と敵の時と条件は同じ

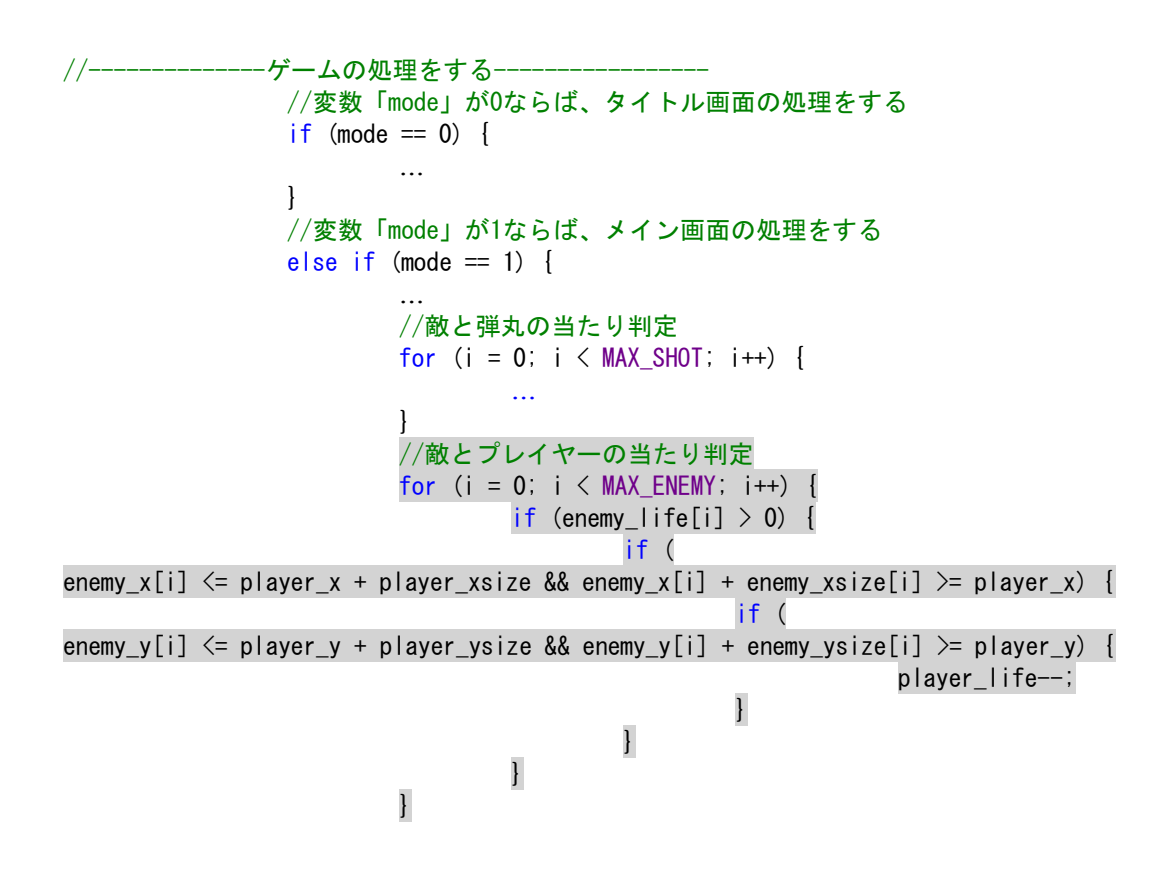

プレイヤーが敵にぶつかると、プレイヤーの体力が減るようになった でも・・・

3.プレイヤーに無敵時間をつける

//プレイヤーの情報いろいろ int player\_x, player\_y, player\_life, player\_xsize, player\_ysize; int player\_safetime; //ダメージを受けないセーフタイム  $int$  player\_g = LoadGraph("Data/player.bmp");

宣言したら、いつもの初期化

```
//----------------ゲームの処理をする-----------
//変数「mode」が0ならば、タイトル画面の処理をする
if (mode == 0) {
      if (key_z == 1) { //Zキーが押されたら画面をタイトルからメインへ
             mode = 1;
              //ゲームに必要な情報を初期化していく
              player_x = 200;player_y = 420;
              player life = 5;
              player_xsize = 40;
              player_ysize = 40;
              player\_safetime = 0;
              shot trigger = 0;
              …
```
セーフタイムが 1 以上なら、先ほど書いた当たり判定をスキップするようにする

```
//--------------ゲームの処理をする-----------------
//変数「mode」が0ならば、タイトル画面の処理をする
if (mode == 0) {
       …
}
//変数「mode」が1ならば、メイン画面の処理をする
else if (mode == 1) {
       …
       //敵と弾丸の当たり判定
       for (i = 0; i < MAX SHOT; i++) {
               …
       }
       //プレイヤーのセーフタイムを1減らす
       if (player_safetime > 0)
              player_safetime--;
       //敵とプレイヤーの当たり判定
       if (player safetime == 0) {
              for (i = 0; i < MAX\_EMENT; i++) {
                      if (enemy_life[i] > 0) {
                             if (…) {
                                     if (…) {
                                             player_life--;
                                             player_safetime = 60;
                                     }
                             }
                      }
              }
       }
}
```

```
あたり判定全体のインデントをごそっと下げる必要がある
              → visual studio が勝手にやってくれる
```

```
実行すると、ちゃんと体力が 1 個ずつ減るようになった
```
4.無敵時間中、プレイヤーを点滅させるようにする

無敵時間は、目に見えたほうがいい

//--------------ゲームの描画をする----------------- //変数「mode」が0ならば、タイトル画面の描画をする if (mode  $== 0$ ) { … } //変数「mode」が1ならば、メイン画面の描画をする else if  $(mode == 1)$  { … if (player\_safetime  $% 2 == 0$ )

DrawGraph(player\_x, player\_y, player\_g, TRUE);

%演算子:a % b の場合、a を b で割った時の余りを算出してくれる

例:15 % 6

 $= 3$ 

player\_safetime を 2 で割った時の余りが 0 なら(つまり、player\_safetime が偶数なら)、 プレイヤーの画像を表示する

実行すると、無敵時間中はプレイヤーが点滅するようになった

5.スコアを実装する

いつものように宣言から

//敵の情報いろいろ

… //ゲームの情報いろいろ int score;

いつものように初期化

```
//--------------ゲームの処理をする-----------------
//変数「mode」が0ならば、タイトル画面の処理をする
if (mode = 0) {
     if (key_z == 1) { //Z キーが押されたら画面をタイトルからメインへ
             …
            score = 0;
      }
}
```

```
敵を倒したらスコアを増やす
//--------------ゲームの処理をする-----------------
//変数「mode」が0ならば、タイトル画面の処理をする
if (mode == 0) {
       …
}
//変数「mode」が1ならば、メイン画面の処理をする
else if (mod e == 1) {
       …
//敵と弾丸の当たり判定
       for (i = 0; i < MAX\_SHOT; i++) {
               if (shot_life[i] > 0) {
                       for (j = 0; j < MAX\_EMENT; j++) {
                              if (enemy_life[j] > 0) {
                                      if (…) {
                                              if (...) {
                              //当たっていたら、弾丸を削除して敵の体力を1減らす
                                                     shot_life[i] = 0;
                                                     enemy_life[j]--;
                                             //敵を倒したらスコアを増やす
                                                     if(enemy_life[j] == 0)score += 100;
                                             }
                                      }
                              }
                      }
               }
       }
       …
}
スコアを表示する
//--------------ゲームの描画をする-----------------
//変数「mode」が0ならば、タイトル画面の描画をする
if (mode == 0) {
       …
}
//変数「mode」が1ならば、メイン画面の描画をする
else if (mod e == 1) {
       …
       DrawBox(0, 0, 440, 480, GetColor(0, 0, 255), FALSE);
       DrawString(460, 20, "score", GetColor(255, 255, 255));
       DrawFormatString(480, 40, GetColor(255, 255, 255), "%d", score);
       DrawString(460, 100, "life", GetColor(255, 255, 255));
       …
```
## 6.ゲームオーバーをつくる

```
プレイヤーの体力が 0 になったら、mode をゲームオーバーにする
```

```
//--------------ゲームの処理をする-----------------
//変数「mode」が0ならば、タイトル画面の処理をする
if (mode == 0) {
      …
}
//変数「mode」が1ならば、メイン画面の処理をする
else if \text{mode} == 1 {
       …
       //敵とプレイヤーの当たり判定
       if (player_safetime == 0) {
             …
       }
       //プレイヤーの体力が0以下になったらゲームオーバー
       if (player_life \leq 0)
              mode = 2;}
```
実行すると、体力が 0 になった時に真っ暗な画面が表示される

```
ゲームオーバー画面からタイトルに戻す
//--------------ゲームの処理をする-----------------
//変数「mode」が0ならば、タイトル画面の処理をする
if (mode == 0) {
     …
}
//変数「mode」が1ならば、メイン画面の処理をする
else if \text{(mode == 1)} {
      …
}
//変数「mode」が2ならば、ゲームオーバ―画面の処理をする
else if \text{(mode)} == 2) {
      //Zキーが押されたらタイトル画面に戻る
      if (key_z == 1)mode = 0;
}
```

```
ゲームオーバー画面をつくる
//--------------ゲームの描画をする-----------------
//変数「mode」が0ならば、タイトル画面の描画をする
if (mode == 0) {
       …
}
//変数「mode」が1ならば、メイン画面の描画をする
else if (mode == 1) {
       …
}
//変数「mode」が2ならば、ゲームオーバ―画面の描画をする
else if \text{mode} == 2 {
       DrawString(20, 20, "Game Over", GetColor(255, 255, 255));
       DrawFormatString(20, 100, GetColor(255, 255, 255), "Total Score : %d", score);
}
```